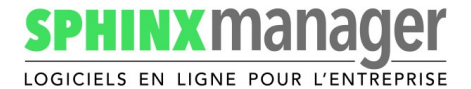

Éditeur de logiciels - Formation

28 Boulevard Michelet - 13008 Marseille Tél : 04 91 52 08 66 - Fax : 09 55 34 43 96 RCS 491 204 228 DAE N° **93131690713** du préfet de région PACA

# **PROGRAMME DE FORMATION - FOAD**

## PACK 8 : Location GMAO Réparation Maintenance

V2 du 01/03/2024

### Public visé par la formation :

Cette formation s'adresse aux salariés de l'entreprise devant utiliser le logiciel.

A savoir : Les administratifs, techniciens, commerciaux ayant un accès au logiciel.

Une durée d'activité professionnelle n'est pas nécessaire.

Il s'agit d'une formation «Tous publics » - Il n'y a pas de niveau minimum.

*Formation accessible aux personnes en situation de handicap – Référent : M. Didier Copaver*

#### Prérequis :

**Un ordinateur relié à internet + Un compte d'accès au logiciel de gestion Sphinx Manager**

## Objectifs de la formation :

- Maîtriser le logiciel Sphinx Manager.
- Être capable de réaliser toutes les tâches ci-dessous :
- Créer et gérer des articles
- Créer et gérer des matériels
- Gérer et valoriser les stocks
- Saisir et facturer des réparations
- Saisir et facturer des locations
- Gestion et suivi de la facturation
- Gestion des achats
- Analyser les statistiques et les outils décisionnels

## Contenus de la formation :

- **Présentation du logiciel et paramétrage** Vue rapide des fonctionnalités et création des compte utilisateurs Comment récupérer la sauvegarde de ses données
- **Créer et gérer des articles et matériels**
- Créer les articles avec références, désignation, prix de vente et prix d'achat • **Gérer les stocks**
- Renseigner les quantités et positions dans le stock pour chaque article • **Gérer le parc matériel**
- Saisir les matériels clients Saisir les matériels dans le parc
- **Saisir et facturer des réparations** Créer des DE : Devis de réparation Créer des OI : Ordres d'intervention Créer des BI : Bons d'intervention + les facturer Visualiser et gérer les plannings des maintenances des matériels
- **Saisir et facturer des locations** Créer des DE : Devis de location Créer des BS : Bons de sortie Créer des BR : Bons de retour + les facturer
- Visualiser et gérer les plannings des locations des matériels
- **Gestion et suivi de la facturation** Lancer la facturation mensuelle

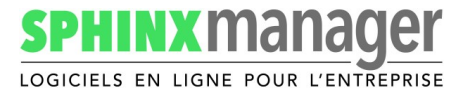

Éditeur de logiciels - Formation

Imprimer ses factures Saisir et gérer les paiements des clients Relancer les clients sur les factures impayées Exporter les journaux des ventes dans le logiciel de comptabilité du client

- **Gestion des achats** Créer les fournisseurs Passer des commandes manuelles aux fournisseurs Passer des commandes de réappros automatique aux fournisseurs Réceptionner les commandes fournisseurs
- **Analyser les statistiques et les outils décisionnels** Consulter et comprendre les statistiques résumées sur la journée, le mois et l'année Consulter et comprendre les statistiques détaillées par clients Consulter et comprendre les statistiques détaillées par fournisseur Consulter et comprendre les statistiques détaillées par matériel Consulter et comprendre les statistiques détaillées par prestation de service Consulter et comprendre les statistiques détaillées par technicien

#### Moyens et méthodes pédagogiques :

La formation comporte de la pratique sur le logiciel de gestion d'entreprise Sphinx Manager.

Pour chaque objectif visé, un cas pratique est réalisé. Le formateur explique la méthode à mettre en œuvre. Le stagiaire effectue depuis son poste les manipulations dans le logiciel afin de réaliser le cas pratique.

Feedback: Le formateur visualise en direct sur son écran le travail effectué par le stagiaire et peut à tout moment échanger oralement et le guider dans sa démarche.

Le stagiaire dispose aussi de l'aide intégrée au logiciel et et de tutoriels vidéos. Il peut les consulter à tout moment.

#### Moyens techniques :

Le stagiaire accède au logiciel en Sphinx Manager en ligne en utilisant l'url du logiciel, son identifiant et son mot de passe. Modalités techniques : Formation à distance par téléphone, formation et assistance permanentes et en temps réel.

#### Modalités de suivi :

Outil de traçabilité de la formation : Un document pdf contenant la liasse des documents concernant la formation

#### Évaluation de la formation / sanction de la formation :

Il s'agit d'une formation courte. L'évaluation se fait en temps réel pendant la formation. Une attestation de fin de formation sera fournie au stagiaire.

#### Contact formation et référent handicap **:**

**M. Didier COPAVER** – Formateur - 20 années d'expérience didier@sphinx-manager.com - 04 91 52 08 66 Du lundi au vendredi de 08h à 12h et de 13h à 17h

#### Contact administratif **:**

**Mme Caroline PADOVANO** – Responsable administrative  $caroline@sphinx-manager.com - 04 91 52 08 66$ Du lundi au vendredi de 08h à 12h et de 13h à 17h

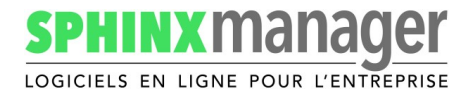

Éditeur de logiciels - Formation

## Durée de la formation et modalités d'organisation :

*La formation se fait entièrement à distance. Sa durée est de 8h en 4 x 2h. Voici le planning :*

#### **Bloc 1 – 2 heures**

- Présentation du logiciel et paramétrage
- Créer et gérer des articles
- Gérer et valoriser les stocks
- Créer des clients et des fournisseurs

#### **Bloc 2 – 2 heures**

- Créer des matériels constructeurs
- Paramétrer les familles des matériels en parc
- Planning des maintenances préventives

#### **Bloc 3 – 2 heures**

- Saisir des devis de location, des bons de sortie, bons de retour
- Planifier les locations
- **•** Facturer les locations
- **Consulter l'historique des locations**

#### **Bloc 4 – 2 heures**

- Suivi de la facturation
- Suivi des paiements clients
- Relance des clients
- Export du journal des ventes en compta
- Gestion des achats : Commander et réceptionner
- Utilisation de l'outil statistiques

#### Tarif

Sur devis

## Délai d'accès

Une semaine environ et selon nos disponibilités

#### Modalités d'accès

Acceptation et paiement du devis de formation émis par Sphinx Manager. Puis nous vous appellerons pour planifier la formation.